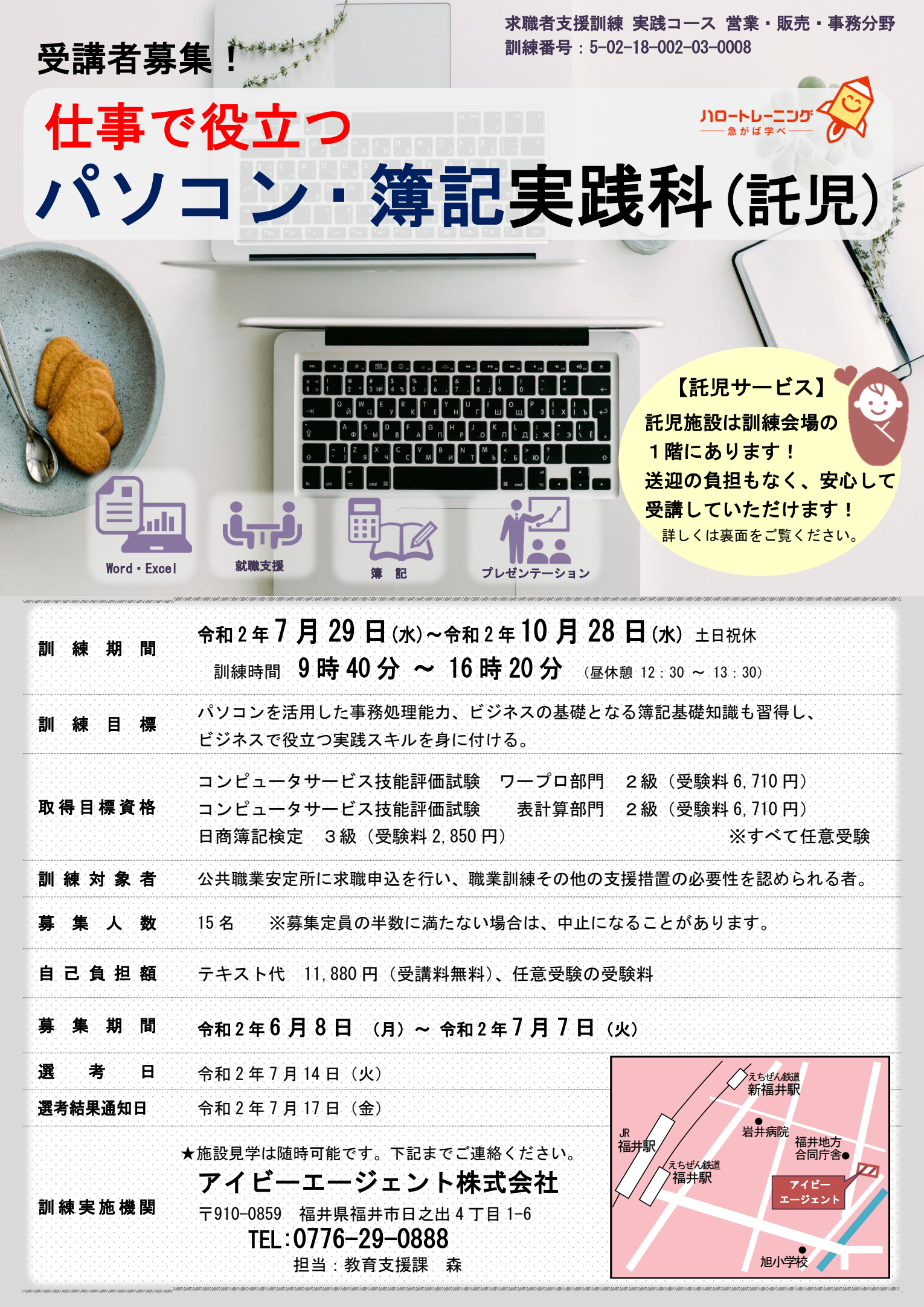

◆「求職者支援制度」とは

「求職者支援制度」とは、雇用保険を受給できない求職者の方が、職業訓練によるスキルアップ、及びハローワークと連携した 就職支援を通じて、早期就職を目指すための制度です。

#### ◆ 訓練受講の流れ

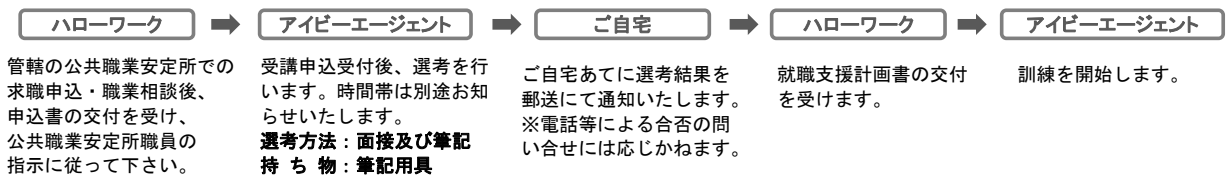

### ◆ 職業訓練受講給付金

受講申込前に公共職業安定所において給付金事前審査申請を行う方で、一定の要件を満たす場合に求職者支援訓練の受講を容易にするために 一定額の給付金を受けられる制度があります。

※職業相談時に管轄の公共職業安定所へご確認下さい。

## ●託児サービスについて

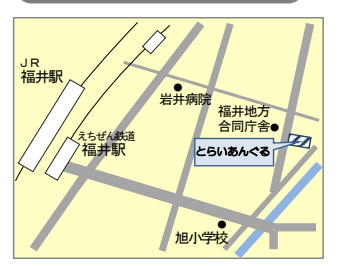

- ・ 就学前のお子様を保育する方で、訓練受講に際し、
- 託児サービスの利用が必要と認められた方がご利用いただけます。
- ・ 託児に関するお弁当・おやつ・オムツ代等は実費負担となります。
- ・ 託児サービスのご利用にあたり、事前に託児施設との面談がございます。
- ・ 申込者多数の場合、ご利用いただけないことがありますので予めご了承ください。
- ・ 託児期間、時間、施設は以下のとおりです。訓練が終了すると同時に託児サービスも終了します。 託児期間:令和2年7月29日~令和2年10月28日(訓練日のみ) 託児時間: 9:00 ~ 16:50

## ◆ 訓練カリキュラム

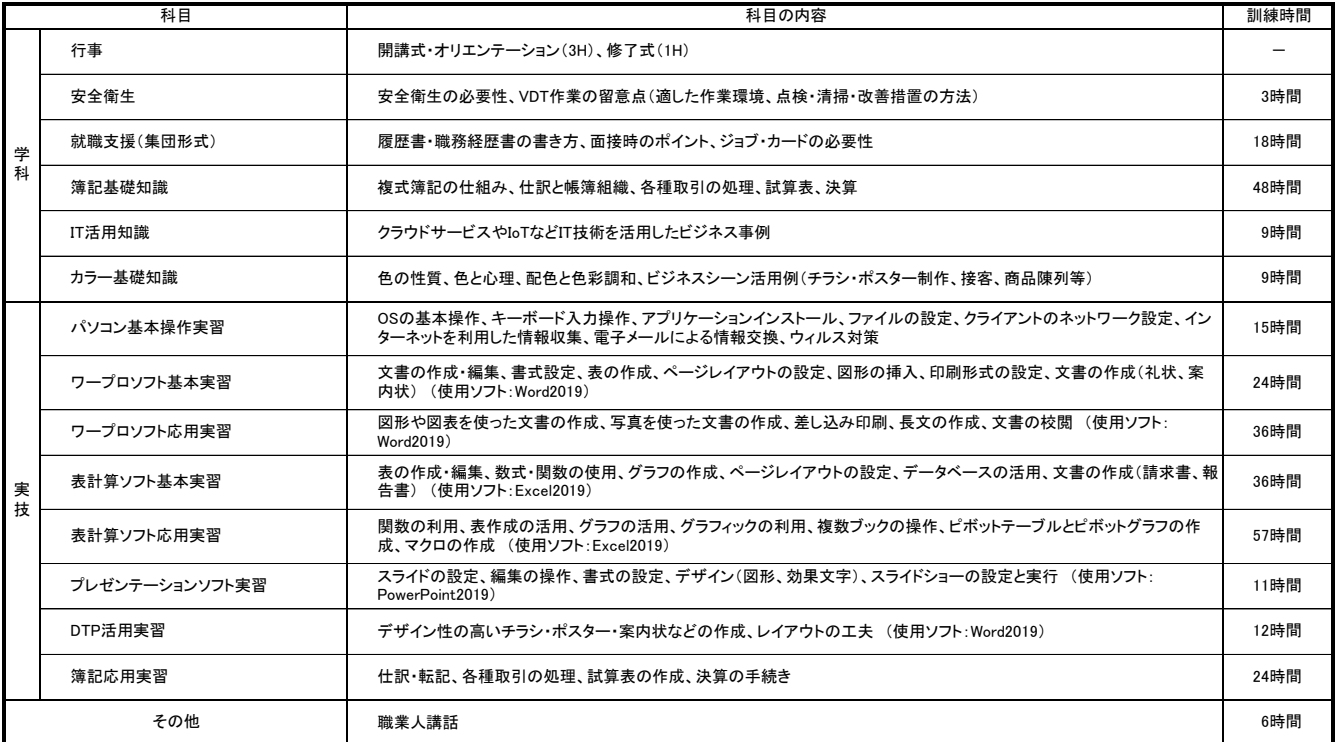

# ●選考会場・訓練会場のご案内

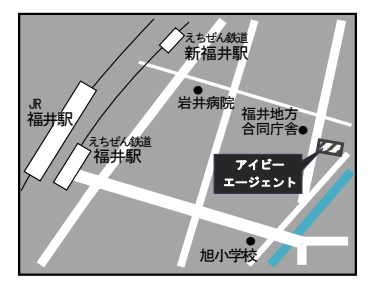

アイビーエージェント株式会社

〒910-0859 福井県福井市日之出4丁目1-6

URL:  $\frac{UKL}{http://www.iba)}$  $T = \frac{1}{2}$ 

電車でお越しの場合 : JR福井駅下車 徒歩7分 お車でお越しの場合 : 駐車場あり(無料)

TEL **0776-29-0888**